RELEASE NOTICE: RTOS REV 6.00 CHANGE 2 **085-000030-048** PAGE 1

THE PURPOSE OF THE PRODUCT RELEASE NOTICE IS TO PROVIDE THE USER WITH SPECIFIC INFORMATION ABOUT THE PRODUCT WHICH IS NOT AVAILABLE IN THE PRODUCT MANUALS. A PIECE OF INFORMATION MAY BE REPEATED IN MORE THAN ONE RELEASE NOTICE IF THE APPROPRIATE MANUAL IS NOT YET AVAILABLE. BETWEEN REVISIONS OF THE PRODUCT, PERIODIC UPDATES TO THE PRODUCT MAY BE ISSUEC. THE NORMAL PURPOSE OF AN UPDATE 15 TO PROVIDE A LEVEL OF CORRECTIONS TO THE PRODUCT WHICH DOES NOT REQUIRE A RELEASE OF THE COMPLETE PRODUCT (WHICH IS WHAT DISTINGUISHES A RELEASE FROM AN UPDATE). EACH UPDATE SUPERCEOES THE PREVIOUS UPDATE.

A RELEASE OF THE PRODUCT CONSISTS OF FOUR MAJOR PARTS, AS DEFINED BELOW:

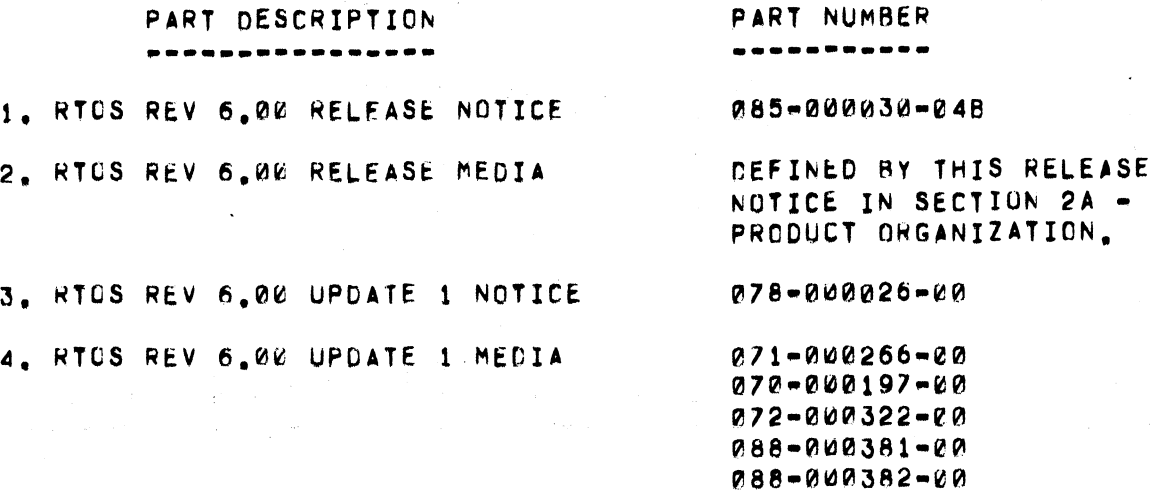

THE PART NUMBER WILL BE THE SAME FOR SUBSEQUENT REV 6.00 UPDATES EXCEPT THAT THE SUFFIX CHARACTER WILL BE INCREMENTED.

 $\Delta_{\rm{max}}$ 

INCLUDED IN THIS RELEASE NOTICE AREI

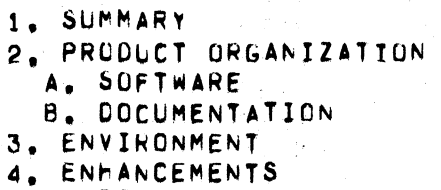

~. NOTES/WARNINGS

5, FIXES

**7. DOCUMENTATION CHANGES** 

8. PROBLEMS/STATUS

NOTE: THE SECTION "PATCHES" IN THE RELEASE NCTICE, IS NOW IN THE UPDATE NOTICE. IN THE RELEASE NOTICE, IS NOW IN THE UPDATE NOTICE.

 $\sim 4.8\%$ 

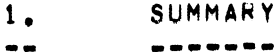

RTOS REV. 6.00 CONTAINS SEVERAL ENHANCEMENTS AND FIXES. MOST NOTABLE IS THE AVAILABILITY OF SUPPORT FOR VIRTUAL OVERLAYS AND WINCOW MAPPING FOR NOVA AND ECLIPSE VERSIUN OF·RTOS. THIS RELEASE NOTICE ASSUMES THAT THE REACER IS FAMILIAR WITH RTOS AND HAS STUDIED THE RTOS MANUALS, ALSO, THE CISCUSSIONS OF THE NEW SUPPORT FOR EXTENDED MEMURY ASSUME THE READER IS FAMILIAR WITH THIS SUBJECT AS PRESENTED IN THE RDOS REFERENCE MANUA~ (RDOS. R~FERENCE·ECLIPSE 093-~~e129, NOVA 0g3-00~075). l~p~~ **---------\_. \_\_ .\_-------\_ ......** --.-.\_------.----.-.--\_.- -.--.----~~------.-.----

### PRODUCT ORGANIZATION --------------------

A. SOFTWARE

------**------**

 $2<sub>1</sub>$ 

PRODUCT REORGANIZATION:

- 1) MICRONOVA VERSION OF RTOS IS ONLY INCLUDED WITH SCHEDULE NUMBER 510 FOR RTOS.
- 2) THE SCHEDULER SOURCES ARE NOT INCLLDED WITH THE RTOS SCHEDULE, BUT RATHER APPEAR UNDER A SEPARATE SCHEDULE, NUMBER 3656.
- 3) MAPPED LIBRARIES ARE INCLUDED UNDER A SEPARATE SCHEDULE, 583 FOR NOVAS AND 676 FOR ECLIPSES.

NOTE: THE SYMBOLS USED IN THE FOLLOWING MEAN: A - ACDED SINCE LAST REV OF PRODUCT R = REVISED WITH THIS UPDATE

SCHEDULES:

NOVA LINE RTOS 510 ECLIPSE LINE RTOS 610

 $\mathcal{A}_{\mathrm{eff}}$  :

PART NUMBERS **FILE STATUS** NOVA LINE ECLIPSE LINE NO<sub>1</sub> FORMAT NAME(S) -----------. . . . . . . . . . . . .  $\begin{array}{cccccccccccccc} \bullet\bullet\bullet\bullet\bullet\bullet\bullet \end{array}$ -------...... PAPER TAPE MODELS

3100 3391

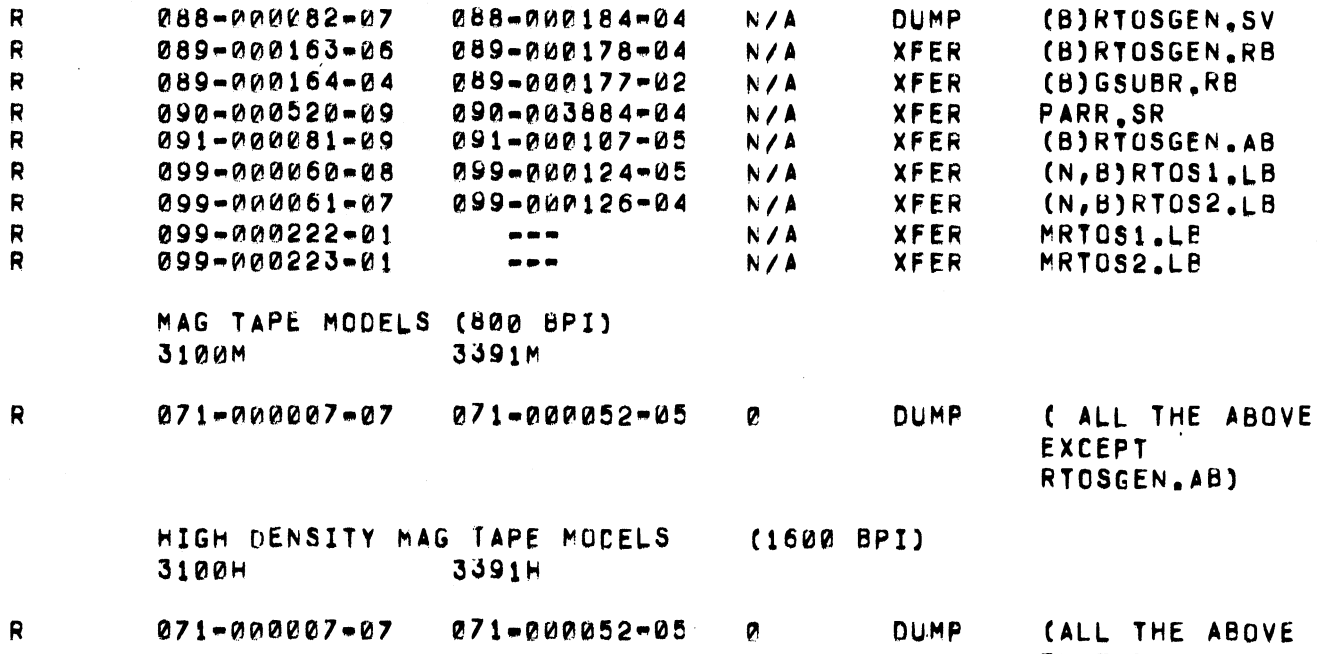

**EXCEPT** RTOSGEN.AB)

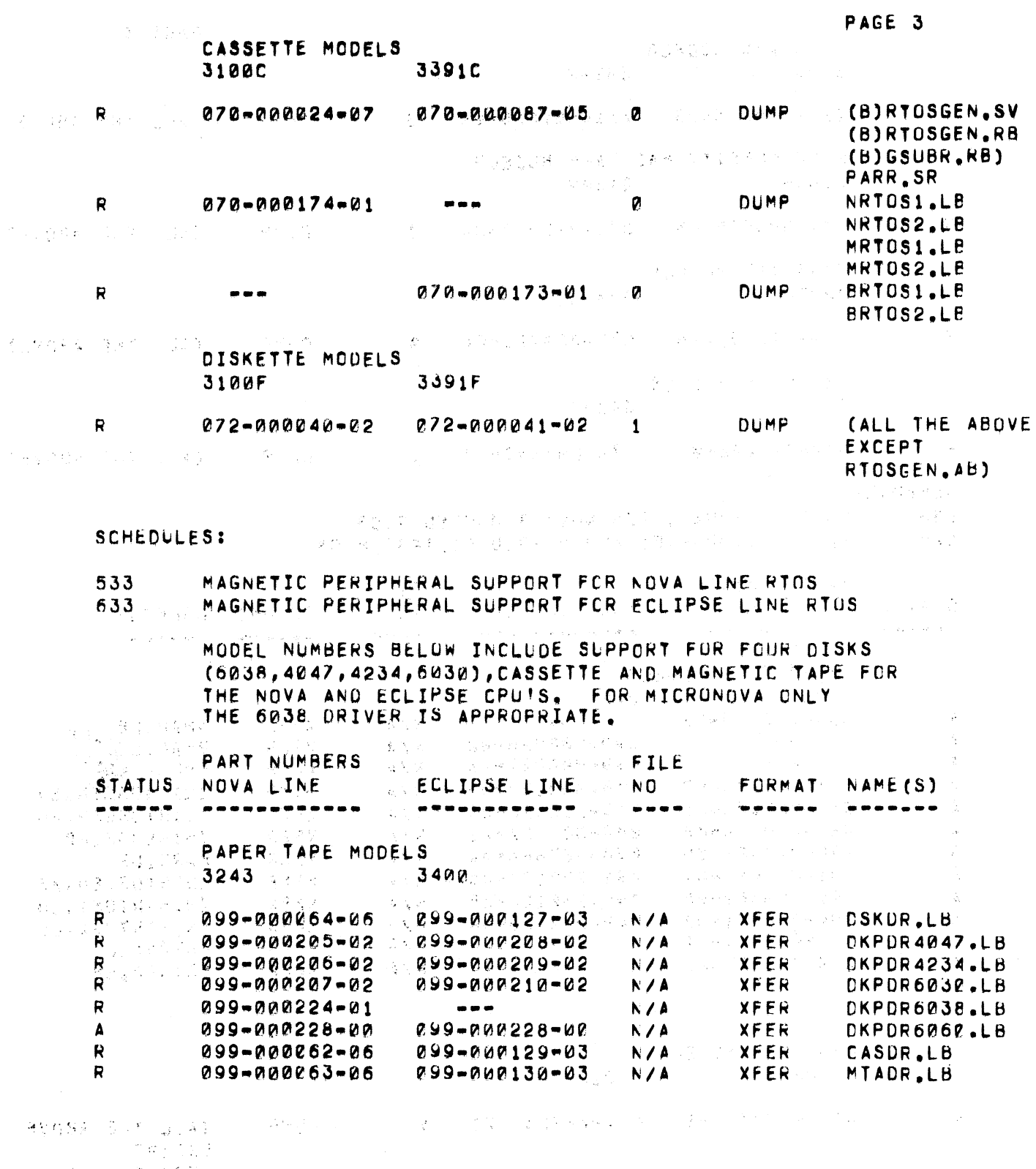

 $\mathcal{O}(\mathbb{R}^n\times_{\mathbb{R}^n}\mathcal{B}_\mathbb{R}^n\times\mathcal{O}_\mathbb{R}^n\mathbb{R}^n)$ 

 $\label{eq:11} \begin{split} \mathbb{E}_{\mathbf{u}}\left[\frac{1}{4}\frac{\partial}{\partial t}t(t)-\mathbb{E}\left[\mathbf{u}\frac{\partial}{\partial t} -t(\mathbf{v}^H)\right]\right] &\leq \mathbb{E}\left[\mathbf{u}^H\right] \leq \mathbb{E}\left[\mathbf{u}^H\right] \leq \mathbb{E}\left[\mathbf{u}^H\right] \leq \mathbb{E}\left[\mathbf{u}^H\right] \leq \mathbb{E}\left[\mathbf{u}^H\right] \leq \mathbb{E}\left[\mathbf{u}^H\right] \leq \mathbb{E}\left[\math$  $\mathcal{A}^{\mathcal{A}}_{\mathcal{A}}(\mathcal{A})=\mathcal{A}^{\mathcal{A}}_{\mathcal{A}}\mathcal{A}^{\mathcal{A}}_{\mathcal{A}}\mathcal{A}^{\mathcal{A}}_{\mathcal{A}}\mathcal{A}^{\mathcal{A}}_{\mathcal{A}}\mathcal{A}^{\mathcal{A}}_{\mathcal{A}}\mathcal{A}^{\mathcal{A}}_{\mathcal{A}}\mathcal{A}^{\mathcal{A}}_{\mathcal{A}}\mathcal{A}^{\mathcal{A}}_{\mathcal{A}}\mathcal{A}^{\mathcal{A}}_{\mathcal{A}}\mathcal{A}^{\mathcal{A}}_{$ 

 $\begin{split} \mathbb{E}_{\mathbf{x}}^{\mathcal{A}}(\mathbf{x})^{\mathcal{A}}_{\mathbf{x}} &\cong \mathbb{E}_{\mathbf{x}}^{\mathcal{A}}(\mathbf{x})^{\mathcal{A}}_{\mathbf{x}} \\ &\cong \mathbb{E}_{\mathbf{x}}^{\mathcal{A}}(\mathbf{x})^{\mathcal{A}}_{\mathbf{x}} \\ &\cong \mathbb{E}_{\mathbf{x}}^{\mathcal{A}}(\mathbf{x})^{\mathcal{A}}_{\mathbf{x}} \\ &\cong \mathbb{E}_{\mathbf{x}}^{\mathcal{A}}(\mathbf{x})^{\mathcal{A}}_{\mathbf{x}} \\ &\cong \mathbb{E}_{\mathbf{x}}$ 

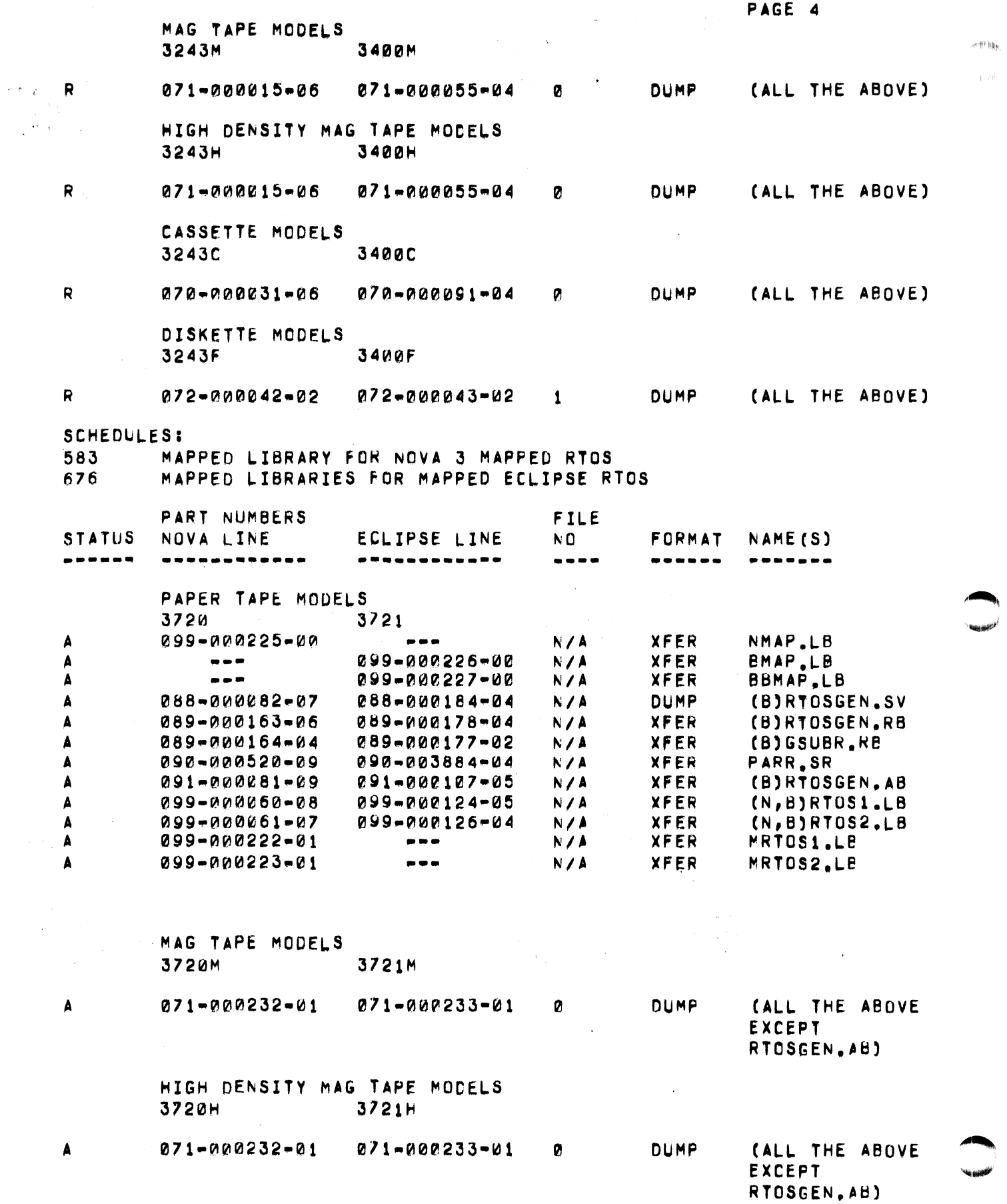

PAGE 3 CASSETTE MODELS **Bart 100** 3391C **3100C** Cathyle Car R<sub>2007</sub> 070-000024-07 **070-000087-05 0 DUMP** (B)RTOSGEN.SV 医异形剂 (B)RTOSGEN.RB  $(B)$  GSUBR.RB) 的复数教授 法公安所 自发数 体育的过去式和 PARR.SR  $\mathcal{P} \in \mathcal{A}$  . DUMP NRTOS1.LB R  $070 - 000174 - 01$ ø  $\mathcal{P}(\mathbf{u},\mathbf{v})$  ,  $\mathcal{P}(\mathbf{v},\mathbf{v})$  ,  $\mathcal{P}(\mathbf{v})$ NRTOS2.LB  $\sim 10^6$  M  $\approx 2$ 机腐蚀 计结构 医过敏度 MRTOS1.LB MRTOS2.LE 070-000173-01 00 DUMP BRTOS1.LB  $\mathbf R$ BRT0S2.LB  $\mathcal{Y}_{\mathcal{A}}(\mathbf{x}) = \mathcal{Y}_{\mathcal{B}}(\mathcal{B}(\mathcal{C})) = \mathcal{U}_{\mathcal{B}}^{\mathcal{B}}(\mathcal{B}) = \mathcal{U}_{\mathcal{B}}(\mathcal{C}(\mathcal{C})) = \mathcal{U}_{\mathcal{B}}^{\mathcal{B}}(\mathcal{C}(\mathcal{C})))$ 有意外的 登泰 的复数美国美国城 DISKETTE MODELS 3100F 3391F in Margare  $072 - 000040 - 02$  $272 - 000041 - 02$  1 DUMP R CALL THE ABOVE  $\label{eq:2.1} \mathcal{L}_{\mathcal{L}}(\mathbf{x},\mathbf{y})=\mathcal{L}_{\mathcal{L}}(\mathbf{x},\mathbf{y})=\mathcal{L}_{\mathcal{L}}(\mathbf{x},\mathbf{y})$ EXCEPT and was found to be a final control of 医后庭性中心病 化  $\mathcal{L}^{\text{max}}_{\text{max}}$  , where  $\mathcal{L}^{\text{max}}_{\text{max}}$ **Signal** RTOSGEN.AB) (一)字中的 法监督解决 计等位输入符号 人名德 人名英格兰 医前叶 2000年 - 1990年<br>1月10日 - 東京大学大学大学大学大学大学大学大学大学大学<br>1月19日 - 1990年 - 1990年 - 1990年 - 1990年 - 1990年 - 1990年 SCHEDULES:  $\sim 2\, \mathrm{Mpc}^{-1}$ 533 MAGNETIC PERIPHERAL SUPPORT FCR NOVA LINE RTOS MAGNETIC PERIPHERAL SUPPORT FCR ECLIPSE LINE RTUS 633 MODEL NUMBERS BELOW INCLUDE SUPPORT FOR FOUR DISKS (6038,4047,4234,6030),CASSETTE AND MAGNETIC TAPE FOR THE NOVA AND ECLIPSE CPU'S, FOR MICRONOVA ONLY THE 6038 DRIVER IS APPROPRIATE. (1) 1936년 1월 1일 1월 1일<br>(1) 1월 1일 1일 1월 1일 1월 1일 ti<br>Tanzania<br>Tanzania (1959) PART NUMBERS FILE ing Co STATUS NOVA LINE **LECLIPSE LINE** NO SAMPORMATI NAME(S) -----------------\*\*\*\*\*\*\*\*\*\*\*\* -------**ひんえでん** والأنجر PAPER TAPE MODELS  $\sqrt{2}$  and  $\sqrt{3}$  .  $\mathcal{D}_{\Delta, \mathrm{GUT}}$ 一度以上  $\mathbb{R}^2$  $3400$ , 3243 , 1996  $\sim 10^{-1}$ 2013年4月 Fredri  $\mathbf{R}$ 099-000064-06  $0.99 - 0.07127 - 0.3$  N/A **XFER DSKUR.LB**  $\mathcal{E}_{\mathrm{eff},\mathrm{th}}$  $\mathbf{R}$  $3.099 - 000205 - 02$  099-007208-02 N/A DKPDR4047.LB **XFER** 20 J S **XFER** R 099-000206-02 **099-000209-02 N/A** DKPDR4234.LB  $\mathbf{R}$ 099-000207-02 099-000210-02 N/A **XFER** DKPDR6030.LB R 099-000224-01  $\frac{1}{2}$ N/A **XFER** DKPDR6038.LB  $\Delta$ 099-000228-00 **099-000228-00 N/A XFER** DKPDR6060.LB  $\mathbf{R}$ 099-000062-06 099-000129-03  $N/A$ **XFER** CASDR.LB  $\mathbf{R}$ 099-000063-06 099-000130-03  $N/A$ **XFER** MTADR.LB (2) 经管理人员服务 经公司利益 人名英格兰人姓氏沃尔森 Buyê sal 2001 **CALL CARD** REAR REPORT R  $\begin{split} \mathcal{L}^{(1)}_{\text{G}}\mathcal{L}^{(2)}_{\text{G}}\mathcal{L}^{(1)}_{\text{G}}&=\frac{1}{2}\frac{1}{4}\frac{1}{2}\frac{1}{2}\sum_{i=1}^{N}\frac{1}{2}(\mathbf{A}_{i}^{(1)}\mathcal{L}^{(1)}_{\text{G}}\mathcal{L}^{(1)}_{\text{G}}\mathcal{L}^{(2)}_{\text{G}}\mathcal{L}^{(1)}_{\text{G}}\mathcal{L}^{(2)}_{\text{G}}\mathcal{L}^{(1)}_{\text{G}}\mathcal{L}^{(2)}_{\text{G}}\math$  $\sim 10$ したいことも、そんど家族はなくござひということをしてください。 angas distribuções<br>Propert  $\mathbb{R}^n \times \mathbb{R}^n$  $\mathbb{E}[\mathbf{v}]\times\left[1\right]\oplus\mathbb{E}\cap\mathcal{R}^{\mathcal{M}}\cong\mathcal{P}$ 

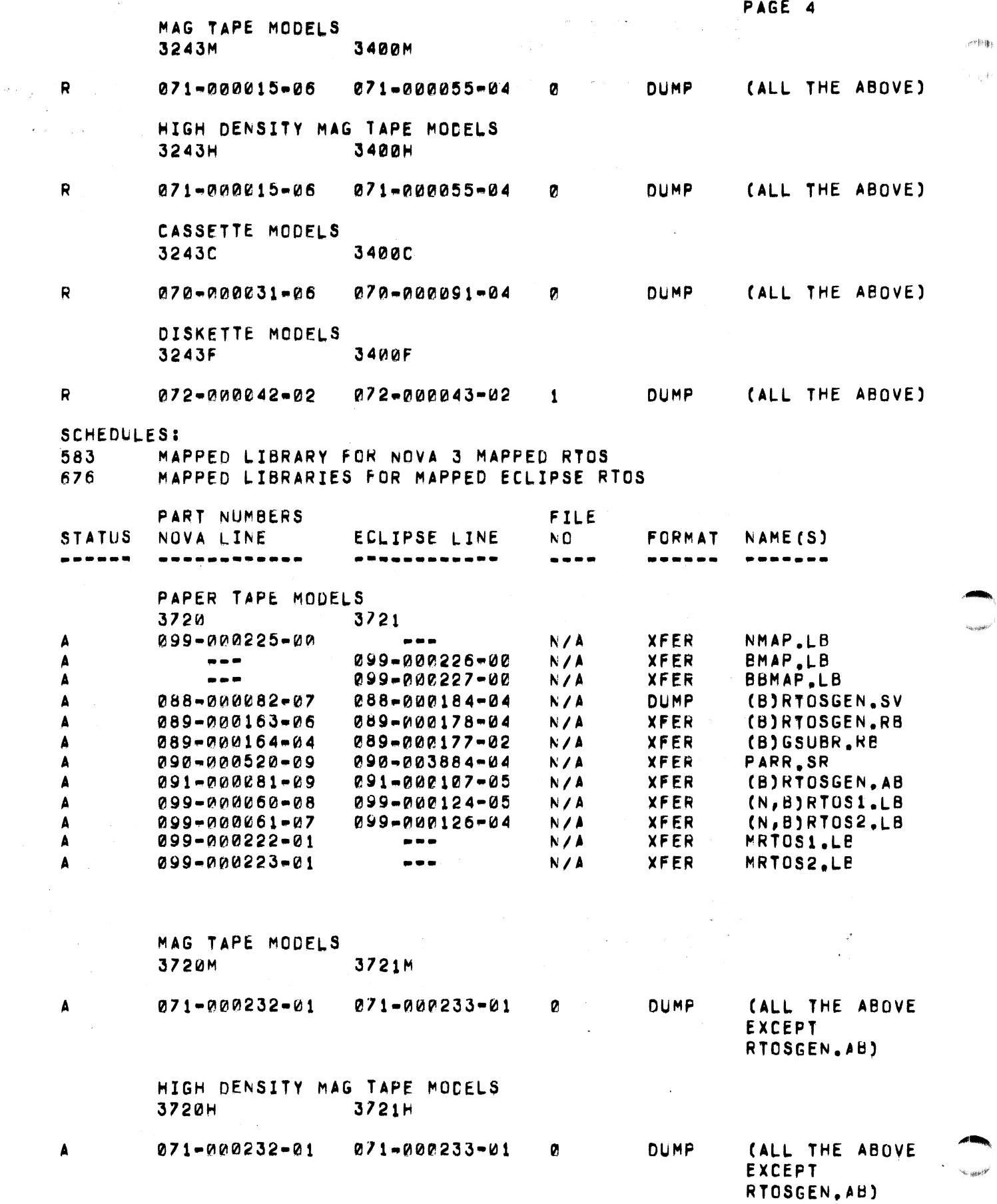

 $\bullet$ 

 $\tilde{\Sigma}_{\mathbf{q}}$ 

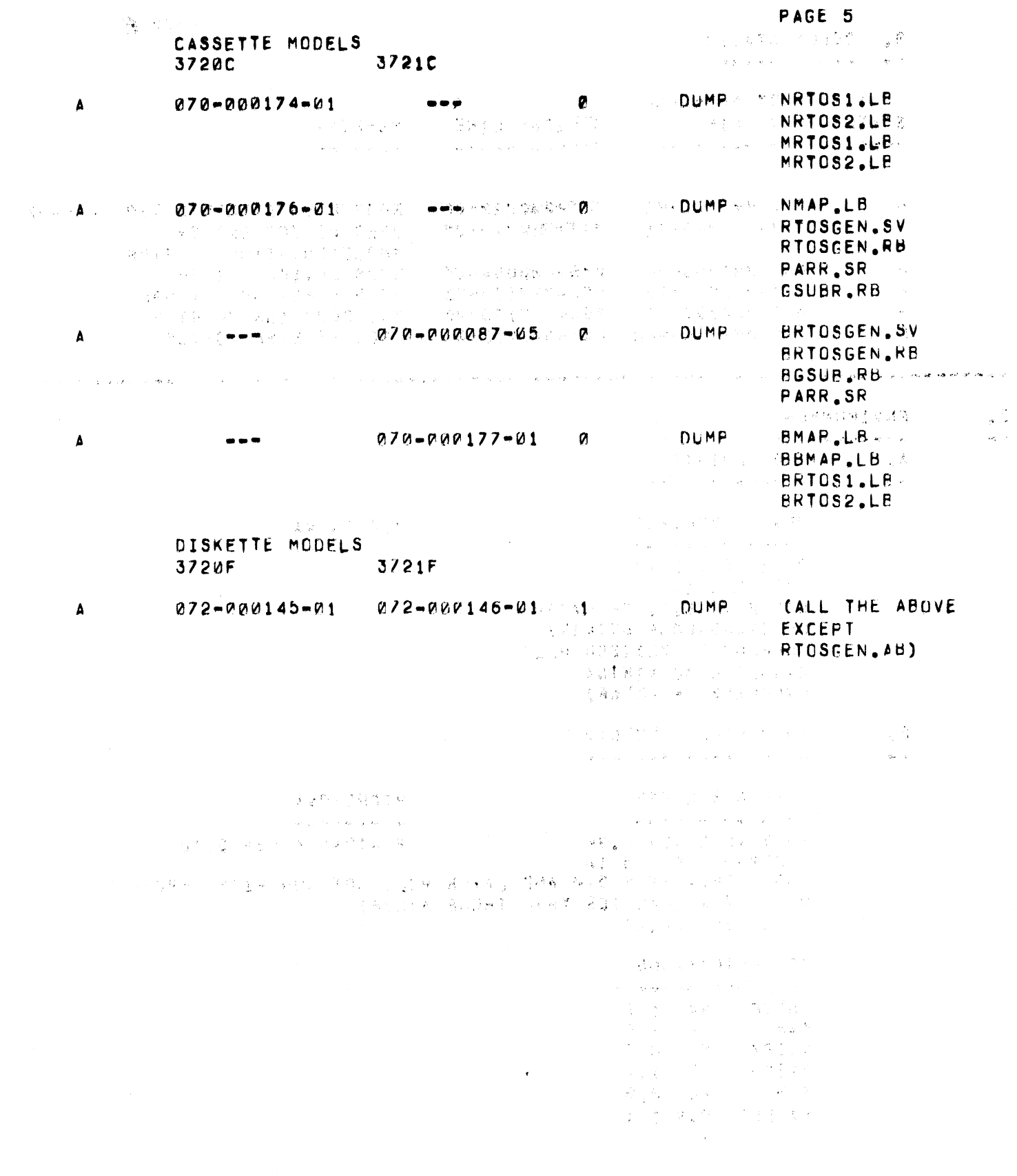

l.

 $\bar{.}$ 

 $\sigma$  poles

.,

41FIMs.

#### DOCUMENTATION  $\theta$ .

 $\sim$ 

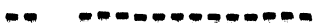

 $3.$ 

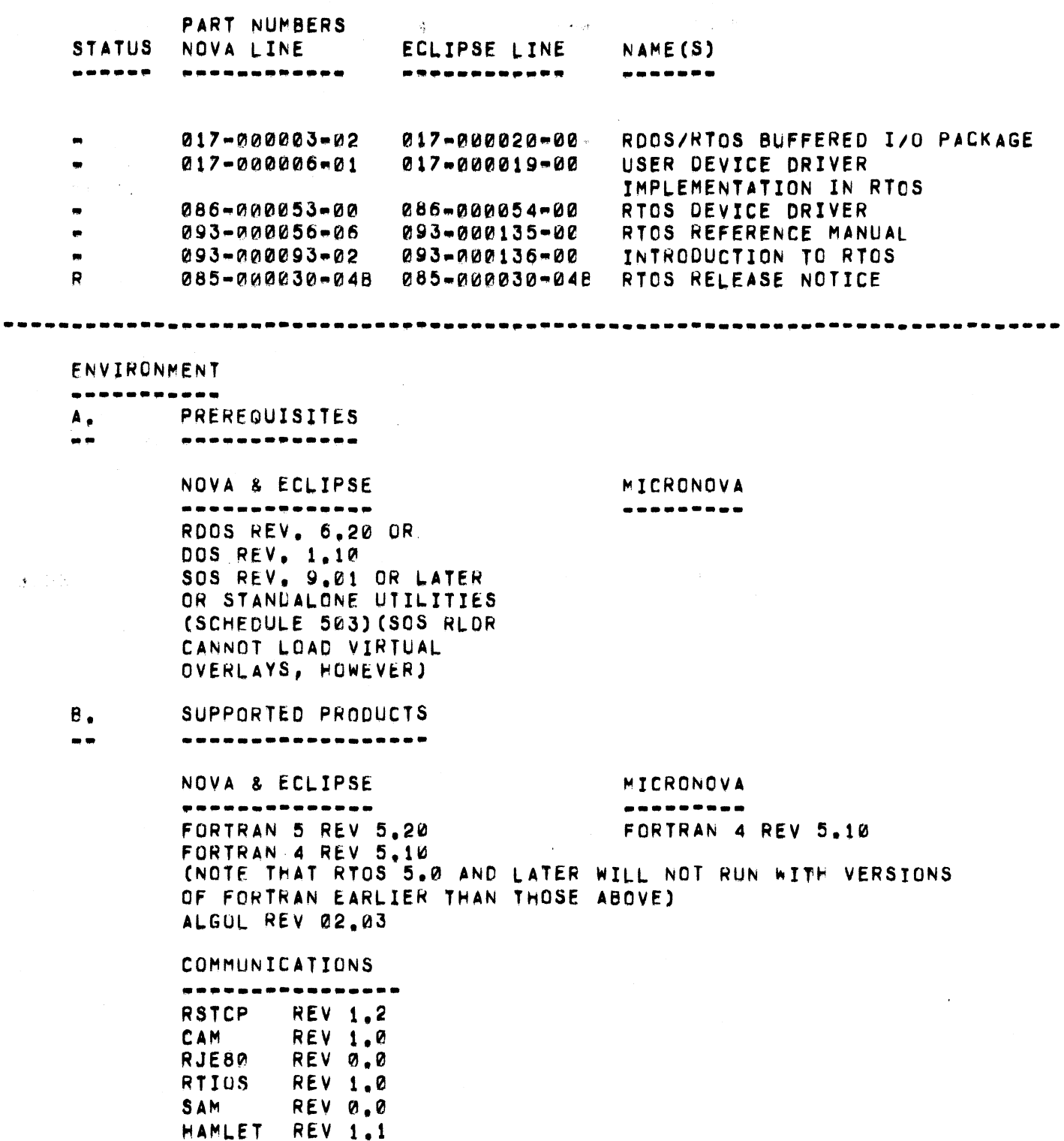

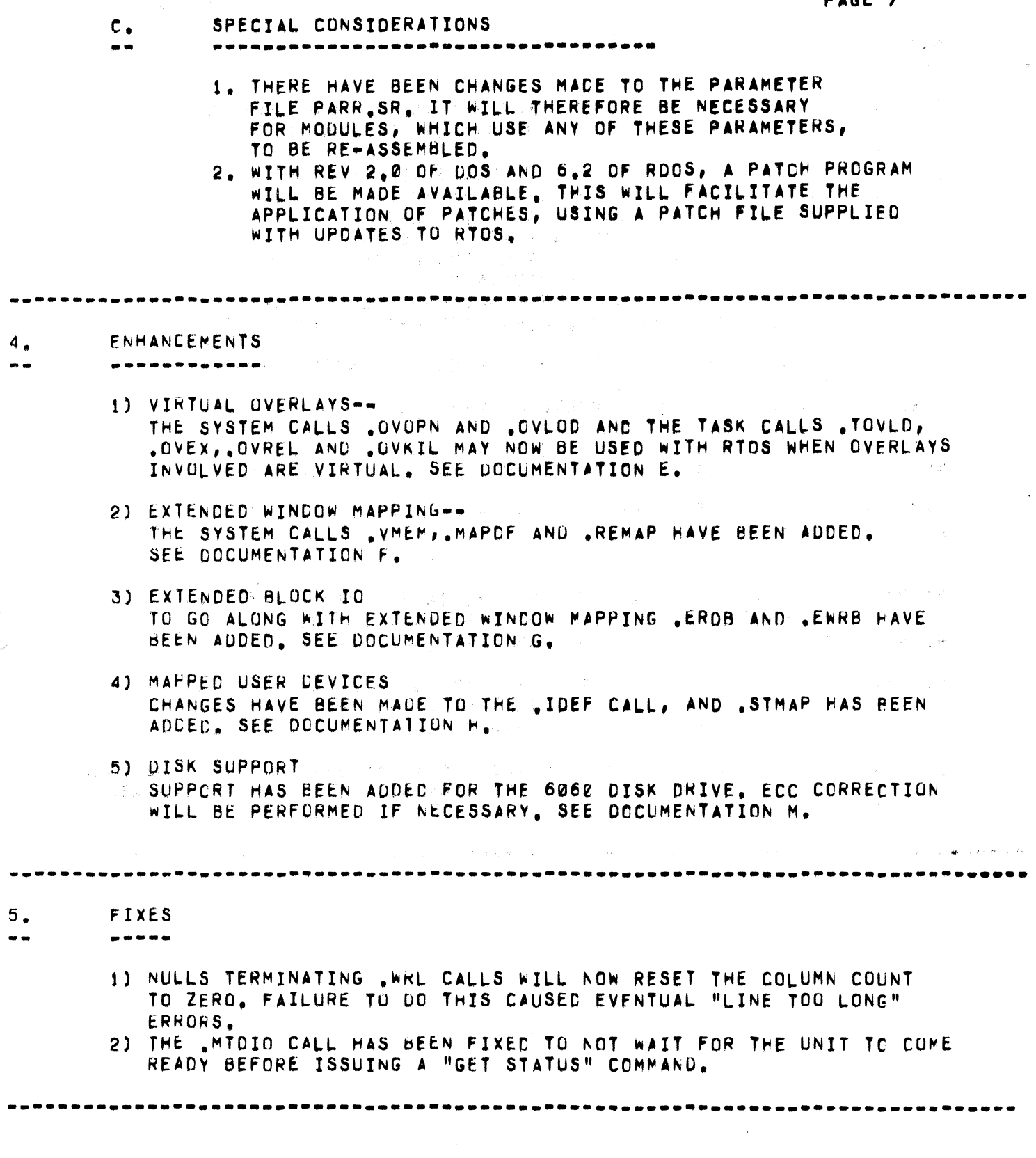

 $\bullet$ 

### **NOTES/WARNINGS** -----

1) THE RTOSGEN PROGRAM WILL NOT PREVENT YOU FROM SYSGENING A PERIPHERAL DRIVER FOR A MICRONOVA SYSTEM FOR WHICH THERE IS NO SUCH DEVICE. 2) IN THE LOAD LINE USED TO BUILD RTOS SAVE FILE, THE RTOS LIBRARIES SHOULD APPEAR LAST, FOR EXAMPLE: RLDR/C RTOS MYPROG MTADR.LB NRTOS1.LB NRTOS2.LB THE NAMES OF THE LIBRARIES ARE NRTCS1.LB AND NRTOS2.LB FOR NOVA, BRTOS1.LB AND BRTOS2.LB FOR ECLIPSE, AND MRTOS1.LB AND MRTOS2.LB FOR MICRONOVA. IF MAPPED LIBRARIES ARE TO BE INCLUDED. THEY SHOULD PRECEDE THE RTOS1 AND RTOS2 LIBRARIES BEING LOADED, IE RLDR/C RTOS.RB <USER STUFF> <PERIPHERAL LIBRARIES> +MAP.LB A \*RTOS1.LB \*RTOS2.LB <USER STUFF> MAY INCLUDE VIRTUAL OVERLAYS, AS FOR [0V1,0V2]/V

WHERE \* \* N FOR NOVA, 8 FOR ECLIPSE AND M FOR MICRONOVA WHERE  $+$  = N FOR NOVA 3, B FOR ECLIPSE AND BB FOR C330/8230.

THIS ORDER MUST BE FOLLOWED TO ENSURE CORRECT RESOLUTION OF SYSTEM SYMBOLS.

- 3) RTOS DOES NOT RECOGNIZE A LEAPYEAR, IN THE RTOS CALENDER, THE DAY AFTER FEB, 28 IS MARCH 1, FOR ALL YEARS,
- 4) RTOSGEN USES LOCATIONS 21-27 AS AUTO INCREMENT LOCATIONS.

- 5) THE CREATED SAVE FILE MUST BE <= 31K LONG IF MAPPED RTOS. THIS IS A RESULT OF THE FACT THAT RTOS AND THE USER PROGRAM ARE IN THE SAME ADDRESS SPACE AND BLOCK 31 MUST BE USED FOR SOME MAP FUNCTIONS.
- 6) THE SYMBOL DSKDC WILL BE RESOLVED. IF IT IS OMITTED FROM THE LOAD LINE BY MISTAKE, NO ERROR WILL BE GENERATED, BUT THE DEVICE WILL NOT BE PRESENT.

PAGE 8

arth is:

#### $7.1$ DOCUMENTATION CHANGES  $\omega_{\rm B}$  and ......................

 $\bullet$ 

RTOS MANUAL (93-000056) IS CURRENTLY BEING UPDATED. THE FOLLOWING INFORMATION IS PROVIDED AS A TEMPORARY DESCRIPTION OF CHANGES WHICH HAVE BEEN MADE TC RTOS.

- THE RTOS USER STATUS TABLE (RTOS MANUAL, PAGE 6-4 ),  $\Delta$ . HAS BEEN CHANGED TO BE RDOS COMPATIBLE, SEE RDOS REFERENCE MANUAL (93-000075) PAGE 5=3 FOR EXACT DISPLACEMENTS. SEE ALSO PARR.SR.
- B. THE TOB STRUCTURE USES OFFSETS CORRESPONDING TO PREVIOUS VERSIONS OF RTOS, RDOS (SEE EITHER MANUAL, PAGE 6-5 RTOS), HOWEVER A HEADER, TO BE USED BY THE SYSTEM, HAS BEEN DEFINED AS NEGATIVE OFSETS FOR THE TCB. THEY ARE:

 $\sim 100$  km s  $^{-1}$ 

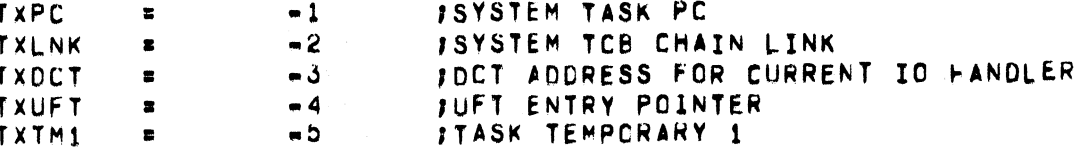

FOR CONVENIENCE:

TXBEG=TXTM1

**BEGINNING OF TCB** 

THE RESULTING TOB HAS A LENGTH OF 21+5=26 OCTAL WORDS FOR ALL VERSIONS OF RTOS, A GUICK DESCRIPTION OF THE HEADER FOLLOWS,

TXPC. IS USED TO IDENTIFY A TASK AS A SYSTEM TASK. IF TXPC=0, NO SYSTEM TASK EXISTS. WHEN TXPC <> 0 TXPC SPECIFIES THAT A SYSTEM TASK IS ASSOCIATED WITH A USER TASK. IF BIT 0 OF TXPC = 0 THIS IS THE PC OF A SYSTEM TASK READY TO RUN. IF BIT 0 <> 0, BITS 1-15 ARE THE PC OF A SYSTEM TASK WAITING FOR COMPLETION OF 10 BEFORE RESUMING EXECUTION.

TXLNK IS USED BY THE SYSTEM TO MAINTAIN A LIST OF ACTIVE SYSTEM TASKS.

TXDCT CONTAINS THE DCT ADDRESS FOR A TASK CURRENTLY RUNNING AS A SYSTEM TASK.

TXTM1 IS USED AS A TEMPORARY, AVAILABLE FOR SYSTEM TASKS

A SYSTEM TASK MAY BEST BE THOUGHT OF AS PROCESSING WHICH MAY GO ON WHILE THE USER IS IDLE, AN EXAMPLE MIGHT BE THE CARD READER, WHICH USES A SYSTEM TASK TO TRY TO KEEP A CARD AHEAD OF THE USER THE PAGE ZERO STRUCTURE OF RTOS HAS BEEN SIGNIFICANTLY CHANGED (SEE PAGES 6-1 TO 6-3 OF THE RTOS MANUAL), A DESCRIPTION FOLLOWS.

PAGE 10

,

C.

THE FOLLOWING PARAMETERS DESCRIBE THE PAGE ZERO LOCATIONS USED BY THE RTOS SYSTEM AND BY THE VARIOUS CPUS THAT IT RUNS ON. LOCATIONS @ THRU 17 AND 376 THRU 377 ARE RESERVED FOR RTOS AND ARE NOT TO BE USED EXCEPT BY THE OPERATING SYSTEM. THIS PAGE ZERO LAYOUT IS INCOMPATIBLE WITH RTOS REVISIONS BEFORE RTOS REV 05.00.

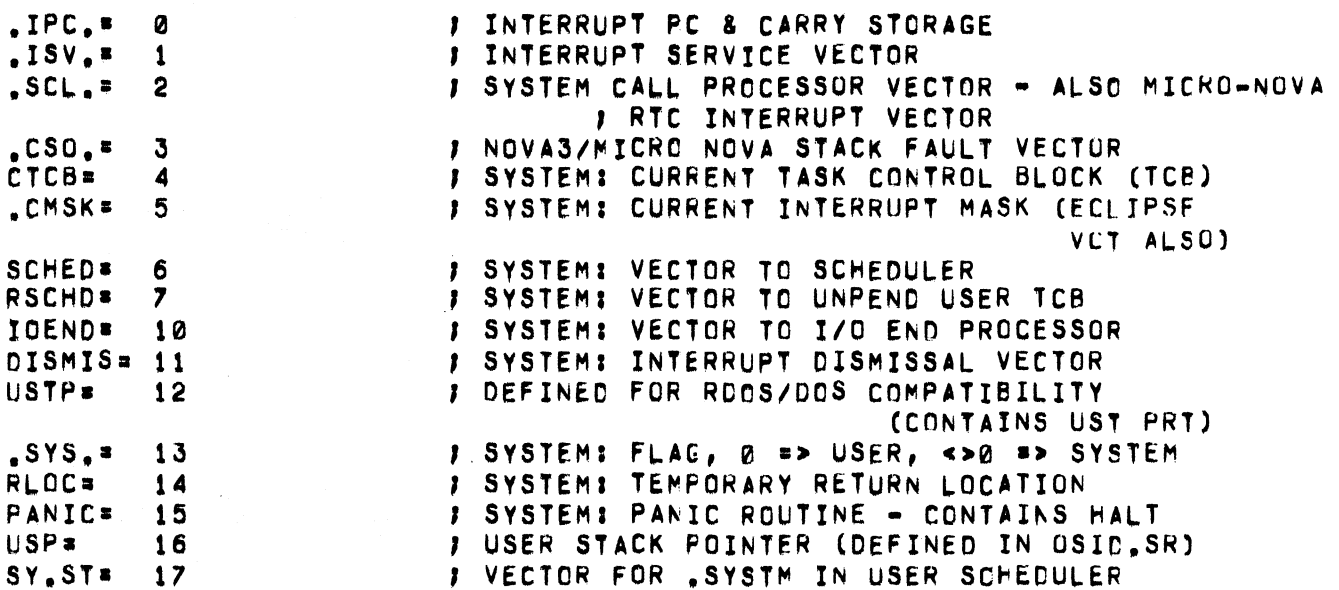

THE FOLLOWING DEFINITION DEFINES A TWC WORD RESERVED AREA TO ALLOW EASY RESTART CAPABILITY

BEGIN- 376 , LOC 376: JMP '.+1 , L.OC 3171 ,RTOS THESE SYMBOLS ARE DEFINED IN PARR, SR. OF THE SYMBOLS DEFINED, ONLY A FEw ARE NEW, .SCL. IS THE VECTOR TO THE SYSTEM CALL PROCESSOR, MICRONOVA RTC INTERRUPT HANDLING. .CSO, IS THE ADDRESS OF THE NOVA3/MICRONOVA STACK FAULT HANDLER PANIC CONTAINS A HALT AND IS TRANSFERRED TO ON FATAL SYSTEM ERRORS BEGIN HAS BEEN DEFINED FOH EASY RESTART CAPABILITY,

D. CHANGES TO RTOSGEN QUESTIONS. THE COMPUTER TYPE QUESTION #29 (RTOS MANUAL, PAGE B-9) HAS BEEN CHANGED TOI

COMPUTER TYPE: NOVA(0), NOVA3(1), ECLIPSE(2), OR MICRONOVA(3)?

THE USER SHOULD ANSWER ACCORDING TO FIS COMPUTER TYPE. SPECIFYING MICRONOVA SETS UP A **iHINT TABLE APPROPRIATE TO A MICRONOVA, WHILE** EITHER MICRONOVA OR NOVA3 WILL HAVE THE EFFECT OF PRESERVING THE STACK INFORMATION WHEN IN THE SCHEDULER.

WITH REV 6.0 QUESTION 1 (RTOS MANUAL, PAGE 8-4) IS PRECEDED BY THE ADDITIONAL QUESTION:

~APPEU SYSTEM(0=NO,l a YES) ?

IF A MAPPED SYSTEM IS TO BE SYSGENNED, THE USER SHOULD TYPE 1(YES) OTHERWISE 0. IF THE ANSWER WAS YES, THE NEXT QUESTION(HOW MUCH MEMORY) IS SKIPPED. ALSO SEE FOLLowING.

FOLLOWING QUESTION # 22 (RTOS MANUAL, PAGE 8-9)

IF THE USER SPECIFIED A MAPPED SYSTEM, THE FOLLOWING ADDITIONAL QUESTIONS WILL BE ASKED TO INQUIRE AS TO WHICH FEATURES TO LOAD:

VIRTUAL OVERLAYS ? EXTENDED WINDOW MAPPING 2 MAPPED IDEF CALLS ?

AN ANSWER OF 1 (YES) TO THE FIRST QUESTION INCLUDES THE CODE FOR-PROCESSING THE SYSTEM CALLS .OVOPN AND .OVLOU AND FOR LOADING VIRTUAL OVERLAYS AT STARTUP.

AN ANSWER OF 1 (YES) TO THE SECONC QUESTION INCLUDES THE COCE FOR PROCESSING .VMEM, MAPOF, .REMAP, ERDB, AND .EWRB.

AN ANSWER OF 1 (YES) TO THE THIRD QUESTION INCLUDES THE CODE TO PROCESS .. IDEF, IRMV CALLS WHEN USING MAPPED RTOS AND OCH DEVICES AND .STMAP.

 $\mathcal{L}_{\text{max}}$  and  $\mathcal{L}_{\text{max}}$  are the set of the set of  $\mathcal{L}_{\text{max}}$ 

THE DISK QUESTION,  $A$  7 (RTOS MANUAL PAGE  $B=5$ ) HAS BEEN CHANGED TO ALLOW AN ANSWER OF 7, WHICH IS APPROPRIATE ~HEN ThE DISK GENNED IS A 6060 DISK,

しょうきょう けいかいねん しゅうしょうほう

 $\Delta$ 

,

V.

Â

## E. VIRTUAL OVERLAYS

WITH REV 6.0 IT IS POSSIBLE TO MAKE USE OF VIRTUAL OVERLAYS AS A METHOD OF EXTENDING THE USER ADDRESS SPACE. THERE IS NO POSSIBILITY OF "NORMAL" OVERLAYS. IF THEV ARE ENCOUNTERED, A FATAL ERROR WILL BE GIVEN.

VIRTUAL OVERLAYS WILL BE ABLE TO BE LCADED FROM THE FOLLOWING DEVICES:

> MTA POSITIONS 0=> 99<br>CAS POSITION 0 POSITION 0 PTR TTR MCA(1) FIXED OR MOVING HEAD DISKS SUPPORTED BY RTOS(SEE DOC N)

THE OVERLAY FILE IS ASSUMED TO COME FROM THE SAME DEVICE AS THE RTOS PROGRAM CAME FROM. IE IF RTOS CAME FROM TBOOT FROM MTA, DVEHLAYS wILL BE LOADED FHOM MTA.

THE USER MAY NOT BUILD AN RTOS SAVE FILE WITH VIRTUAL OVERLAYS FROM 50S RLOR. THIS ~AY ONLY BE DONE WITH RODS RLOR REV 7.0 UNLESS USER GUAHANTEES EXCLUSIVENESS OF OVERLAY TABLE AND NREL CODE.

THE VIRTUAL OVERLAYS wILL BE LOACEO AT INITIALIZATION TIME, PEFORE THE USER PROGRAM BEGINS EXECUTION, THIS WILL BE TRANSPARENT TO THE USER EXCEPT TO THE EXTENT THAT HE MUST ANSWER QUESTIONS AT THAT TIME AS TO THE SOURCE OF OVERLAYS (SEE SECTION I, BELOW). THE PROGRAM MAY BE PREVENTED FROM RUNNING AT ALL IF INSUFFICIENT SPACE EXISTS TO LOAD THE OVERLAYS OR IF PROBLEMS OCCUR DURING THE LOAD.

DIFFERENCES FROM RDOS<br>---------------------

RTOS OOfS NOT USE THE ARGUMENT AC0(POINTER TO OVERLAY FILE NAME) ON A , OVOPN CALL, BECAUSE THE OVERLAYS WERE ALREADY LOADEC AT INITIALIZATION TIME. THE .OVOPN CALL ASSOCIATES A CHANNEL WITH THE OVERLAYS. NO CHECK IS MADE AS TO THE DEVICE THE OVERLAYS WERE ACTUALLY LOADED FROM,

RTOS DOES NOT USE THE ARGUMENT AC1CCONOITIONAL/UNCONOITIONAL LOAC FLAG) ON A .OVLOD CALL, SINCE THE OVERHEAD ASSOCIATED WITH LOADING A VIRTUAL OVERLAY IS SMALL, THE OVERLAY WILL ALWAYS BE LOADED.

SEE ALSO "LOADING DISK OVERLAYS", BELOW,

F. EXTENDED wINOOW MAPPING

THESE CALLS SHOULD FUNCTION IN THE SAME MANNER AS THEIR RDOS COUNTER-PARTS.

G. EXTENDED BLOCK 10

THESE CALLS SHOULD ALSO FUNCTION IN THE SAME MANNER AS THE RDOS EQUIVALENTS.

# CHANGES TO . IDEF SYSTEM CALL

WITH REV 6.0 RTOS IS NOW MORE COMPATIBLE WITH ROOS, BIT 0 OF THE DCT ADDRESS SUPPLIED NOW BEHAVES AS FOLLOWS: IF THE USER SETS BIT 0 TO 1, IT WILL BE CLEARED BEFORE BEING USED BY RTOS, THIS MEANS THAT THE USER MAY(AND SHOULD) SET BIT Ø TO SPECIFY A DATA CHANNEL DEVICE WHEN USING MAPPED RTOS, A LIMITATION IS PLACED ON THE NUMBER OF DEVICES WHICH MAY BE IDEFFED ON A MAPPED SYSTEM (AS IN RDOS). THE LIMIT IS 10. DATA CHANNEL IDEFFED DEVICES.

THE CALL .STMAP WAS ADDED TO ALLOW USE OF DCH DEVICES UNDER MAPPED RTOS.

#### PROCECURAL DIFFERENCES FOR VIRTUAL OVERLAYS  $I_{\bullet}$

AS MUCH AS POSSIBLE, THESE ARE KEPT TO A MINIMUM. WHEN THE USER IS READY TO PRODUCE A SAVE FILE, HE MUST INCLUDE IN THE LOAD LINE THE MAPPED LIBRARY FOR THE MAP WHICH WILL BE IN USE(IE THE NOVA 3/D, ECLIPSE C330, ETC, SEE NOTE 2) ONCE THE SAVE FILE HAS BEEN CREATED, THE OVERLAY FILE (IF ANY) SHOULD BE PLACED ON AN APPROPRIATE MEDIA, AND THE PROGRAM MAY BE BOOTED UP. THE OVERLAYS ARE PLACED ON THE MEDIA IN DUMP FORMAT, BY USING APPROPRIATE CLI COMMANDS, WHEN RTOS STARTS UP, IT WILL DETERMINE WHETHER VIRTUAL OVERLAYS ARE TO BE USED, AND IF SO, WILL DETERMINE THEIR SOURCE. THIS IS ASSUMED TO BE THE SAME DEVICE AS THE RTOS PROGRAM, FOR CASSETTE, TTR, PTR A MESSAGE WILL BE OUTPUT REQUESTING THE USER TO STRIKE ANY KEY WHEN THE MEDIA IS IN PLACE, FOR MAG TAPE, A FILE POSTION WILL BE REQUESTED. FOR MCA AND DISK, NO QUESTIONS WILL BE ASKED. IT WILL THEN PROCEED TO LOAD THE OVERLAYS. IF THIS PROVES TO BE IMPOSSIBLE, RTOS WILL TERMINATE, NEVER FAVING ENTERED THE USER PROGRAM. UPON SUCCESSFUL STARTUP, RTOS WILL EXECUTE AS BEFORE.

# J. The CHANGES TO RTOS DCTS

TO ALLOW DATA CHANNEL DEVICES TO BE ACDED TO MAPPED RTOS, THE DCT WAS EXTENDED BY TWO WORDS, WHICH ARE PRESENT ONLY FOR NON-BEAD DEVICES, (SEE USER DEVICE DRIVER IMPLEMENTATION, 17-0000006-01)

THIS WORD IS USED TO STORE THE MAP WORD (LOGICAL DCTMP=13 ADDRESS) TO BE USED WHEN SETTING UP THE DATA CHANNEL MAP FOR AN IO **LATRANSFER. THIS IS SET UP DURING INITIALIZATION.** 

DCTNM=14 THIS WORD CONTAINS THE NUMBER OF DATA CHANNEL SLCTS WHICH THE DEVICE REGUIRES IN THE DATA CHANNEL MAP, AND THE NUMBER WHICH MUST BE SET UP FOR A DATA CHANNEL TRANSFER.

#### $K_{\bullet}$ MAP VIOLATIONS, TRAPS

 $\label{eq:2.1} \frac{1}{2} \left( \frac{1}{2} \frac{1}{2} \frac{1}{$ 

e taraf san ser

USER TRAPS, AND MAP VIOLATIONS WILL BE TREATED LIKE STACK OVERFLOWS, IE IF THERE IS A STACK OVERFLOW HANDLER, (LOCATION 43), IT WILL RECEIVE CONTROL, IF NO SUCH HANDLER IS PRESENT, RTOS WILL HALT. THIS OFFERS AN ALTERNATIVE TO A PANIC.

Η.

# L. ERRORS ON SYSTEM CALLS

FOR THE SYSTEM CALLS WHICH WERE ADDED, THE FOLLOWING STATEMENTS ARE TRUE:

1) ANY OF THE RDOS ERROR CODES SHOULD BE VIEWED AS POSSIBLE

- 2) SINCE RTOS HAS NO EXTENSIVE FILE STRUCTURE, MANY OF THE FILE RELATED ERROR CODes WILL NOT BE GIVEN.
- 3) IF A MAPPED SYSTEM CALL IS ISSUED IN A NON-MAPPED SYSTEM, THE ERROR "ILLEGAL SYSTEM COMMAND", ERICM WILL BE GIVEN.
- M. CHANGES RELATED TO THE SUPPORT OF THE 6060 DISK

OTHER THAN THE CHANGE IN THE RTOSGEN CISK QUESTION, THE ONLY NOTABLE CHANGE IS THAT FOR THE 6060, THE SIZE OF .PTBLCDISK FILE) ENTRIES IS 8 WORDS, AS COMPARED WITH 6 WORDS FOR OTHER MOVING HEAD DISKS, AND 5 WORDS FOR FIXED HEAD DISKS. THIS IS A RESULT OF THE FACT THAT DSTARTCTHE STARTING BLOCK) AND DLAST(THE ENOING BLOCK) MAY EACH BE 2 WORDS LONG,

### N, LOADING VIRTUAL OVERLAYS FROM OISK

RTOS WILL LOAD VIRTUAL OVERLAYS FROM CISK, PROVIDING THAT A SET OF CONVENTIONS IS FOLLOWED. FIRST, THE USER MUST RTOSGEN THE .OL FILE, THE STARTING AND ENDING ADDRESSES NEED NOT BE VAlIC(SEE BELOW). THE NAME USED FOR THE OVeRLAY FILE SMOULD BE THE SAME AS THE PROGRAM AND MUST BE 6 CHARACTERS LONG. THIS MEANS THAT IF THE PROGRAM IS ECHO,SV, THE OVERLAY FILE SHOULD BE GENNEC AS ECHOOL.

THE SAVE FILE AND OVERLAY FILE MUST MEET ALL REQUIREMENTS SET BY HIPBOOT, SUCH AS NOT BEING IN A SUBDIRECTORY, HAVING A CONTIGUOUS . OL FILE, ETC. NOTE THAT, UNLIKE HIPBOOT OR RDOS, RTOS DOES NOT PERFORM BAD BLOCK REMAPPING. IF BLOCKS IN THE ,Ol FILE ARE REMAPPED, INceRRECT DATA WILL BE READ.

SINCE RTOS EXPECTS THE OVERLAYS TO BE LOADED IN A DUMP FORMAT, THE FILE ECHO.OL DESCRIBED ABOVE SHOULD BE A CUMP FILE. THIS MAY BE DONE BY THE FOLLOWING:

- 
- 1) CREATE THE ,OL FILE WITH RLDR<br>2) DUMP THE ,OL FILE TO SOME CTHER FILE(DFILE, FOR EXAMPLE) 2) DUMP THE ,OL FILE TO SOME eTHER FILE(DFILE, FOR EXAMPLE) 3) XFER THE DUMP FILECOFILE) TO ECHO,OL, USING THE *Ie* SWITCH TO MAKE THE FILE CONTIGUOuS, PREVIOUSLY HAVING DELETEC OR RENAMED THE ORIGINAL .Ol FILE

FOR EXAMPLe,

RLDR/C ECHO RTOS LOV1, 0V21/V CKPDR4047.LB NMAP.LB NRTOS1.LB

NRTOS2~LB

DUMP OFILE ECHO.OL RENAME ECHO.OL SAVE.OL XFfR DFILE ECHO,OL/C

SINCE AFTER ALL OF THIS, IT'S PRETTY +ARD TO HAVE THE RIGHT STARTING ADDRESS OF THE .OL FILE, RTOS WILL USE THE ADDRESS GIVEN BY HIPBOOT AT BOOT TIME, INSTEAD OF THE VALUE RTOSGENNED IN.

O. CHANGES TO MODULE SIZES

INSTEAD OF MAINTAINING THE RTOS MANUAL WITH UP TO DATE SIZES FOR MODULES IN RTOS, THEY WILL BE DESCRIBED HERE. (NUMBERS LISTED ARE IN OCTAL)

PAGE 14

٩

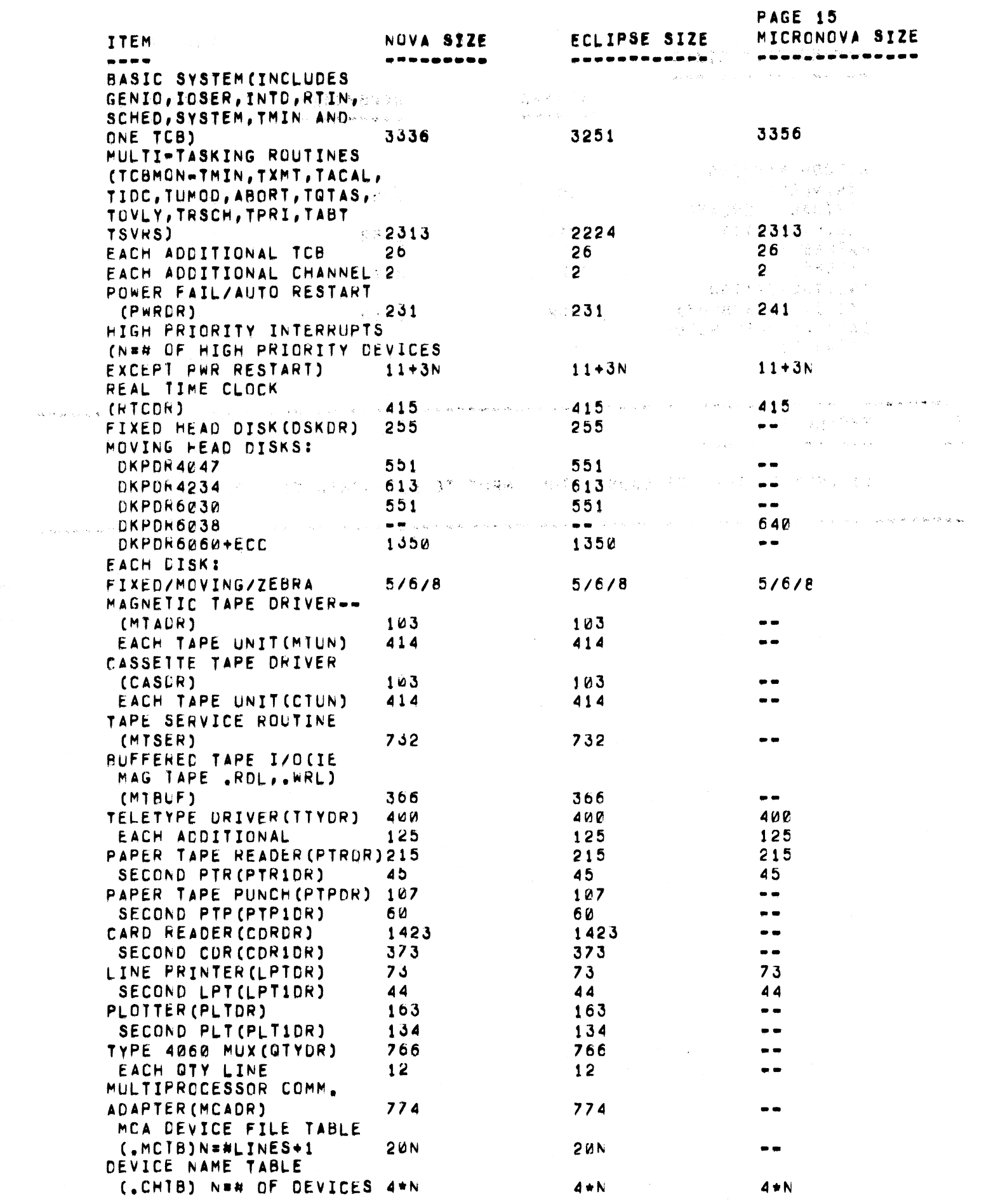

 $\mathscr{S}$ 

 $\label{eq:G} \mathcal{N}_{\mathcal{G}_{\mathcal{G}_{\mathcal{G}}(\mathcal{G}_{\mathcal{G}}(\mathcal{G}))}}$ 

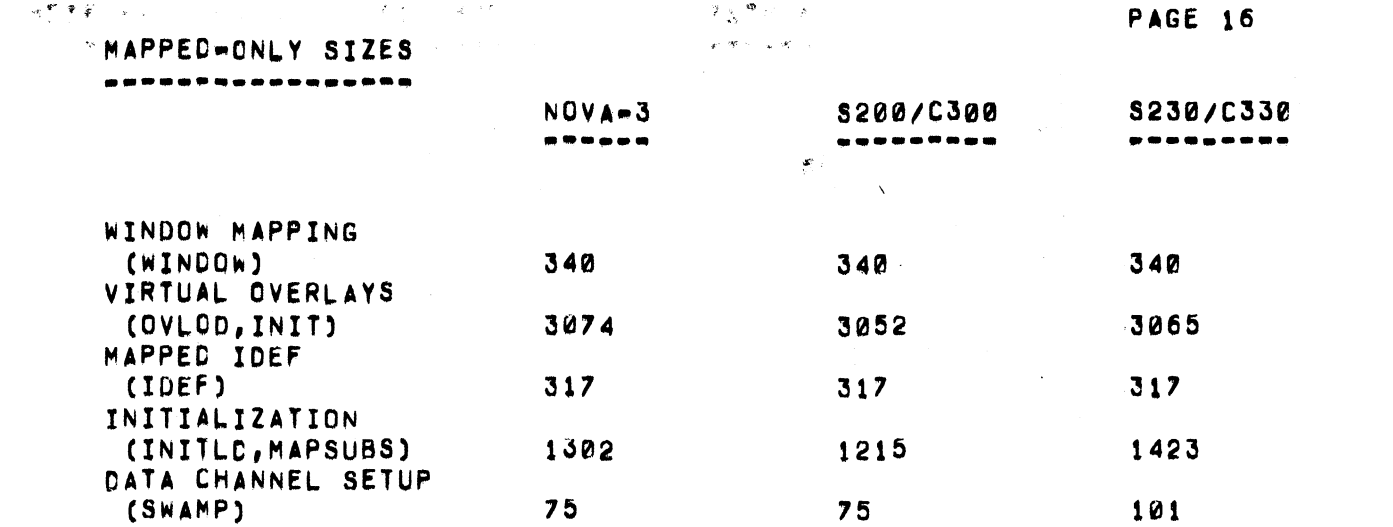

PROBLEMS 8.

.<br>................

1) .RDS TO THE TTI CAUSES THE INPUT TO BE MASKED TO 7 BITS.

 $\sim 10$ 

------